# Dashboards that Tell a Story

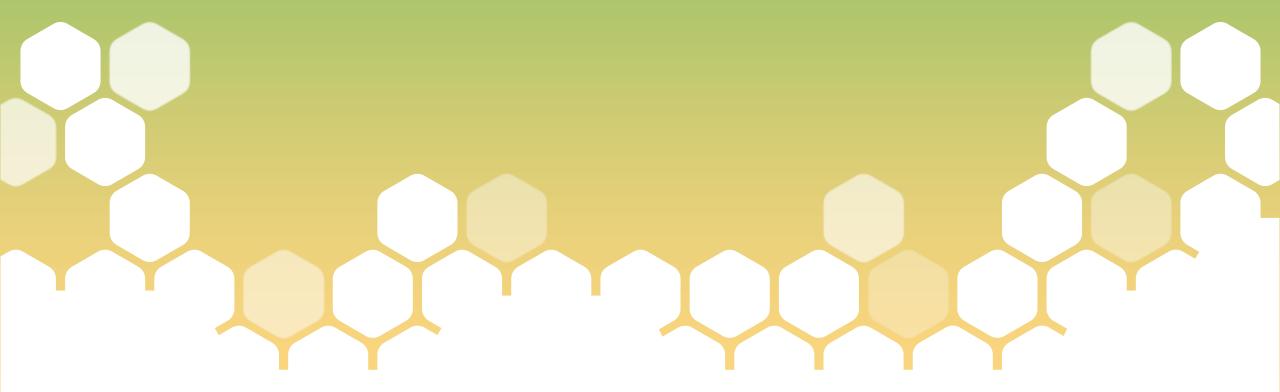

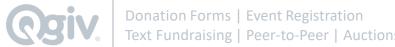

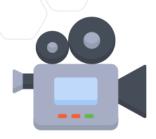

+ We're recording this webinar! We'll send you a copy after the webinar is complete.

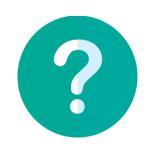

+ Feel free to ask questions! Use the Q&A option to ask questions and the chat option for general discussion: we'll answer all questions in a Q&A portion at the end of the presentation.

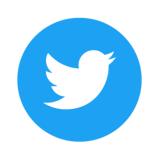

+ Share your highlights and takeaways with the #qgivwebinar hashtag, and make sure you follow @Qgiv!

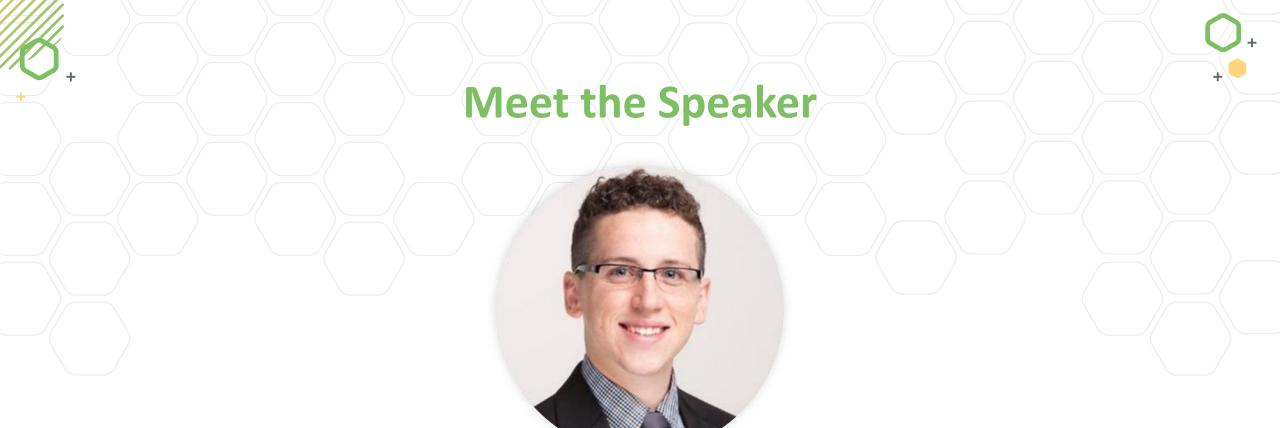

## Mike Cross, UI / UX Designer

Mike is a UI/UX Designer at Qgiv, a leading fundraising platform for nonprofits. He has a passion for designing systems that offer a great experience to its users. When Mike's not working, he sings in a barbershop chorus and spends time with his wife and two kids.

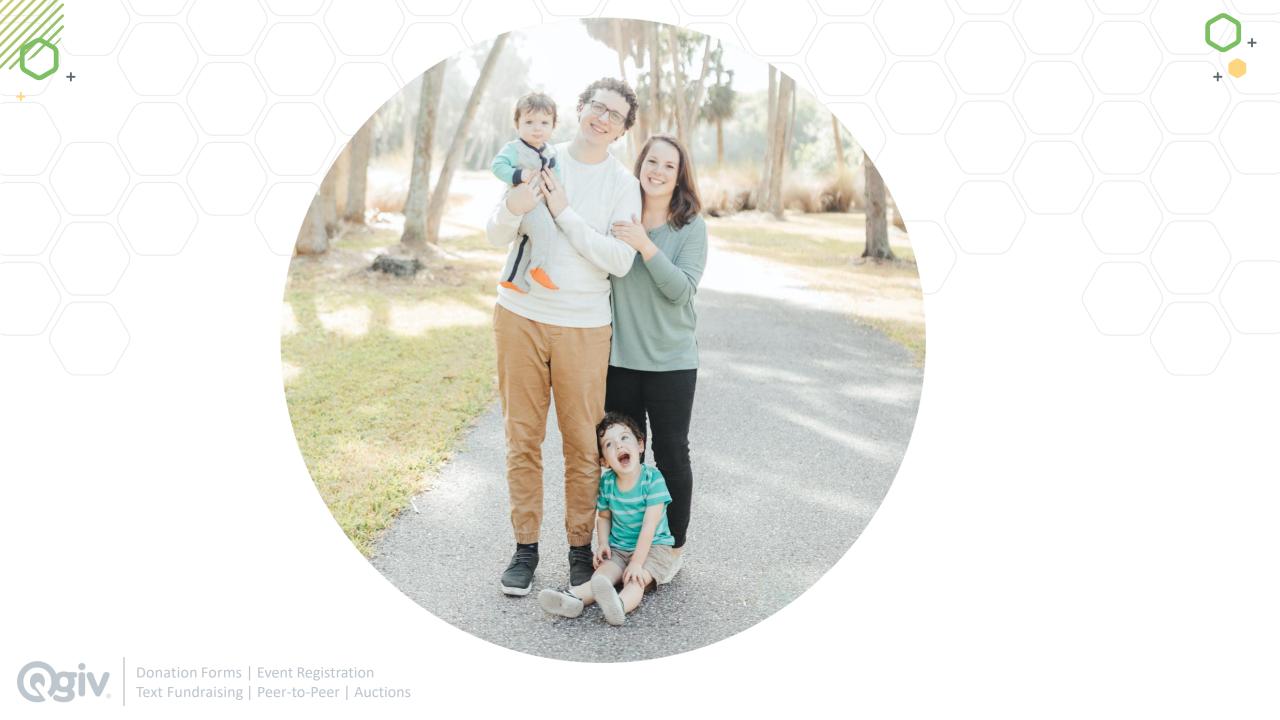

# How did we get here?

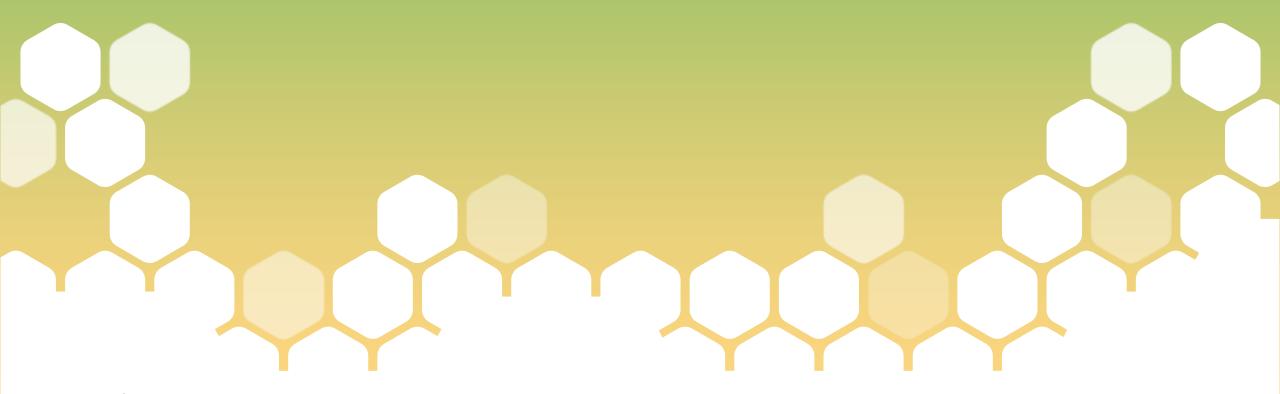

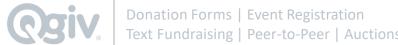

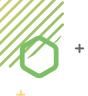

# 1. Google Analytics

- + Dashboard was a steppingstone
- + Average page view of 1 minute
- + Skip data for transaction details
- + Same data across roles

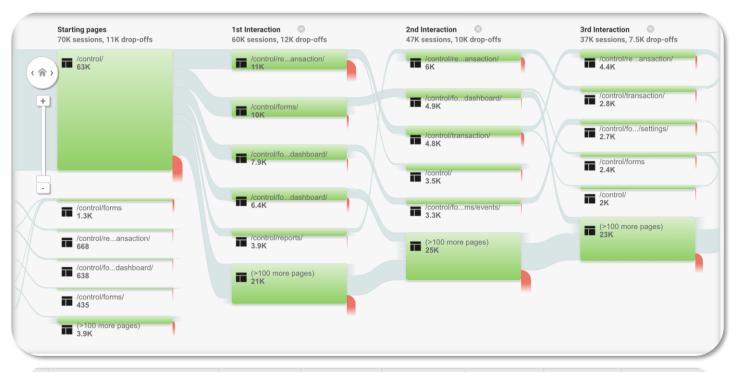

| Page ?                           | Pageviews ?                                 | Unique Pageviews                                   | Avg. Time on Page                             | Entrances ?                                | Bounce Rate ?                           | % Exit ?                                  |
|----------------------------------|---------------------------------------------|----------------------------------------------------|-----------------------------------------------|--------------------------------------------|-----------------------------------------|-------------------------------------------|
|                                  | 672,756<br>% of Total: 100.00%<br>(672,756) | <b>314,767</b><br>% of Total: 100.00%<br>(314,767) | 00:01:29<br>Avg for View: 00:01:29<br>(0.00%) | <b>72,529</b> % of Total: 100.00% (72,529) | 2.24%<br>Avg for View: 2.24%<br>(0.00%) | 10.78%<br>Avg for View: 10.78%<br>(0.00%) |
| 1. /control/                     | <b>91,545</b> (13.61%)                      | <b>66,227</b> (21.04%)                             | 00:01:07                                      | <b>64,887</b> (89.46%)                     | 0.77%                                   | 12.41%                                    |
| 2. /control/reports/transaction/ | <b>69,007</b> (10.26%)                      | 23,082 (7.33%)                                     | 00:02:01                                      | 834 (1.15%)                                | 10.32%                                  | 18.04%                                    |
| 3. /control/transaction/         | <b>56,920</b> (8.46%)                       | 13,358 (4.24%)                                     | 00:01:37                                      | <b>458</b> (0.63%)                         | 35.03%                                  | 10.82%                                    |

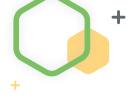

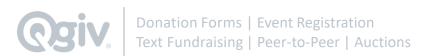

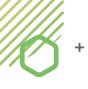

## 2. User Survey Results

- + Users wanted to drill down into charts
  - "I would love to be able to click a section of a pie chart, or a date in the graph, and be able to see detailed info about the transactions in that category.
- + Users are interested in customization
  - "100% customization option"
  - "Ability to add customizable widgets"
- + Users want more info about donation forms and donations
  - "Completion Rates & Abandonment Rates for each form are the number one things I want to know."
  - "Just put "Everything Donor" on one dashboard group,
     with date range settings, so we can see it all at once."

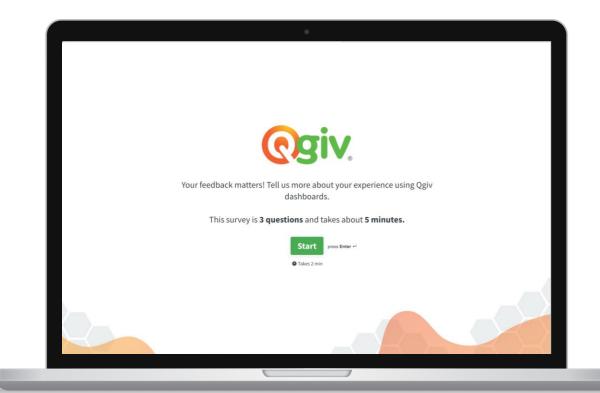

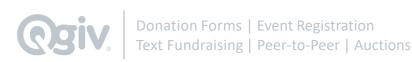

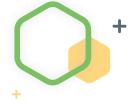

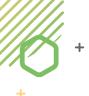

## 3. User Testing

- + Completed 14 total user tests
- + 100% felt adding insights was intuitive
- + 64% thought insight delta was clear
- + 86% felt dashboard was intuitive, clear, and concise with the data

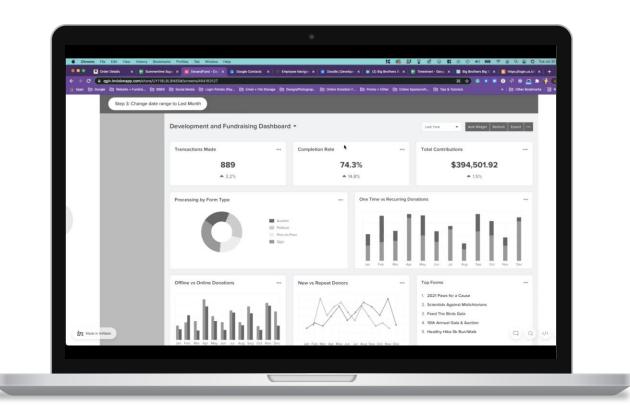

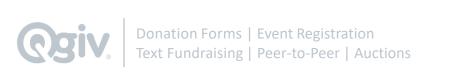

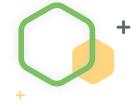

# Let's Recap

- Google Analytics to understand how users use the dashboard
- User Surveys to gather feedback on the legacy dashboard
- **User Testing** to gather feedback using high fidelity prototype
- Data Research to optimize data shown on dashboard
- Countless Conversations to give dashboards that tell a story

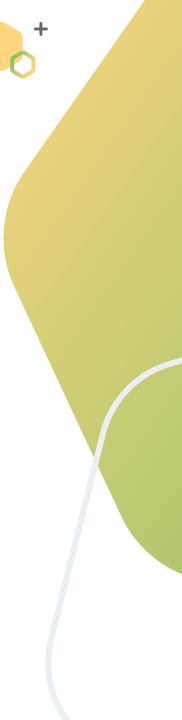

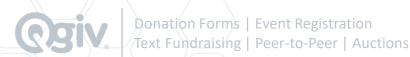

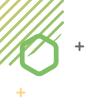

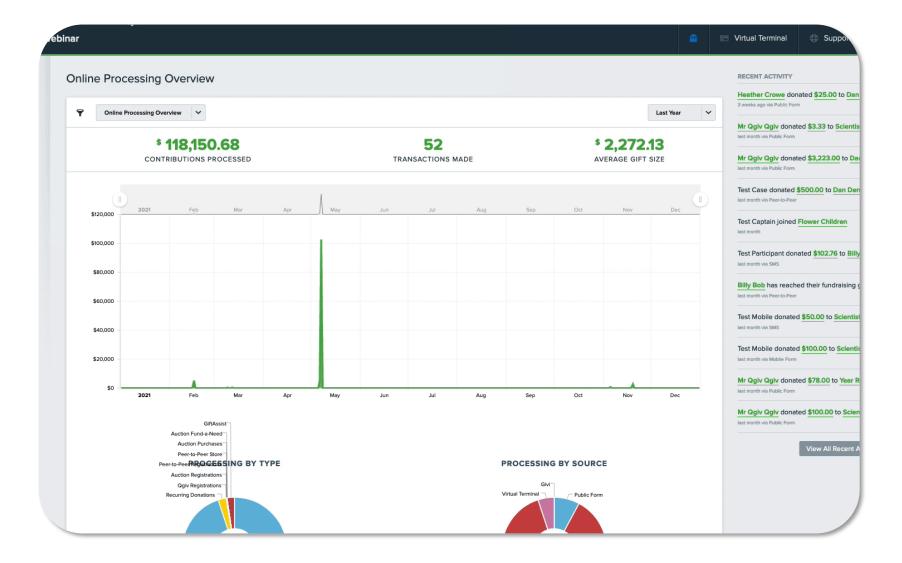

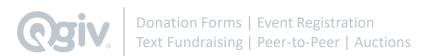

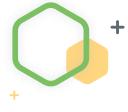

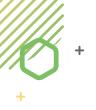

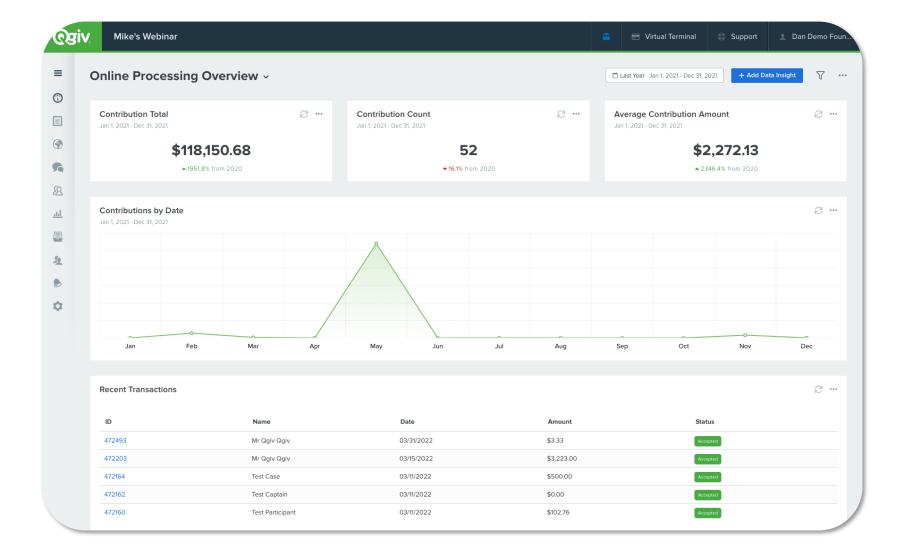

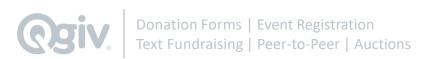

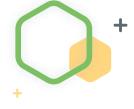

# What's New?

- + Refreshed look and feel
- + User created dashboards
- + Data insights
- + Dashboard customization
- + Report connection
- + Dashboards per user
- + Data performance
- + LOADS more features 🦠

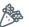

- Compare data
- Dashboard themes
- Chart types
- Data insight info
- And more!

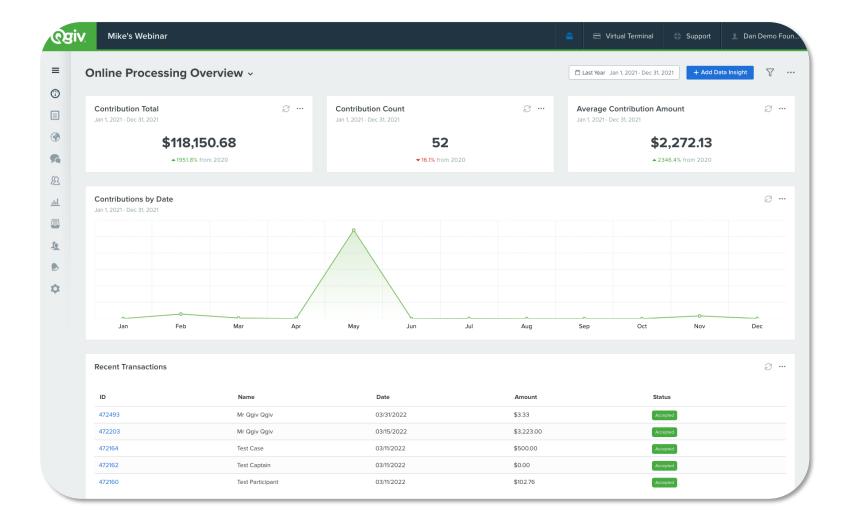

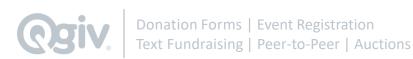

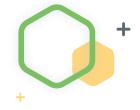

# Closer Look

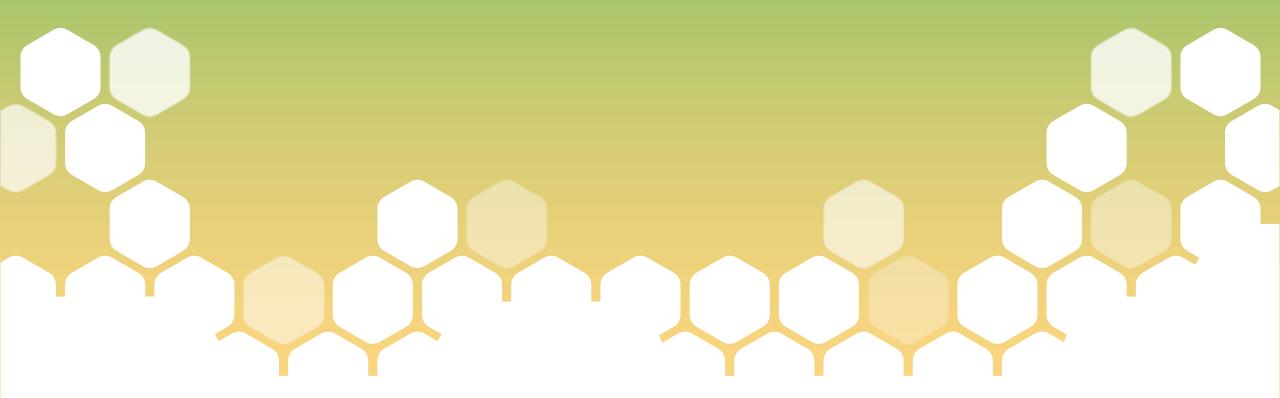

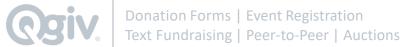

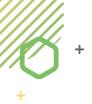

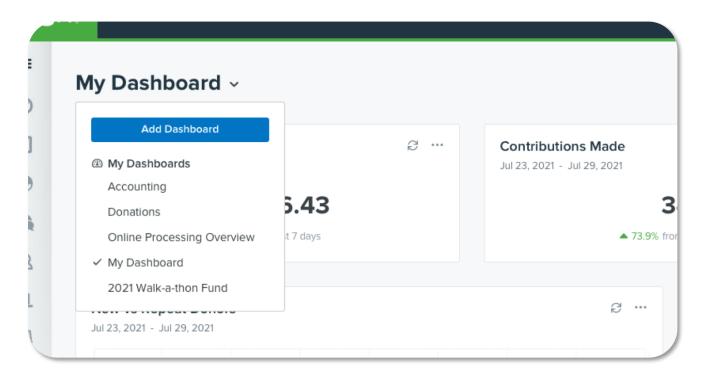

# **Change It Up**

Add, remove, or swap dashboards to show the data you need.

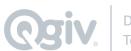

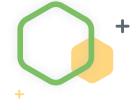

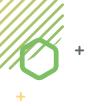

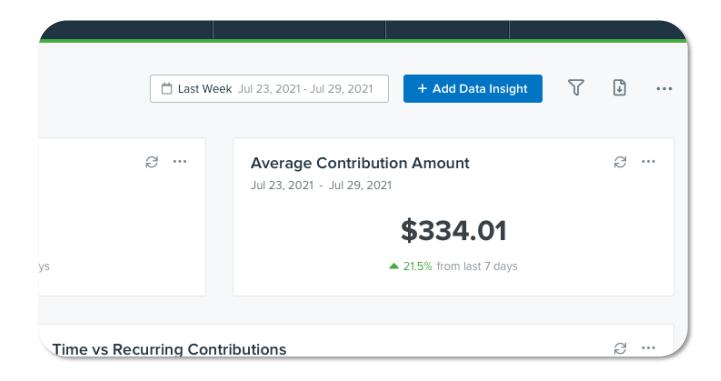

## **Customize It**

Add new data insights to tell your story.

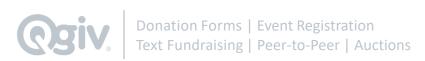

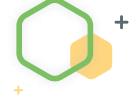

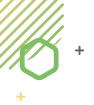

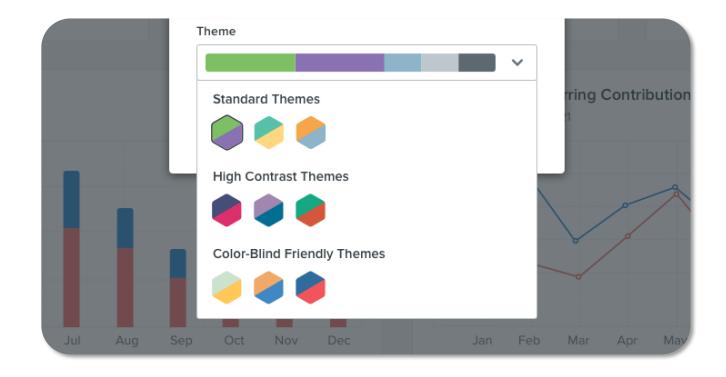

# **Beautify It**

Pick a dashboard theme that's right for you.

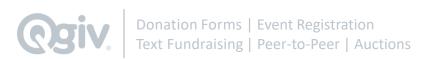

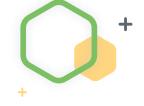

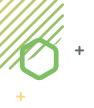

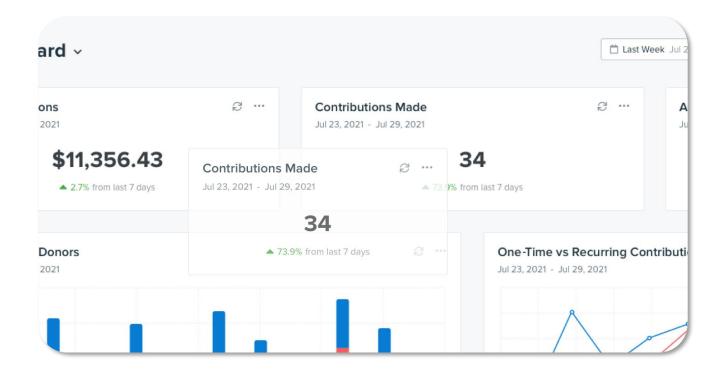

# **Organize It**

Drag and drop your data insights throughout your dashboard.

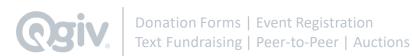

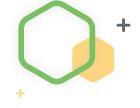

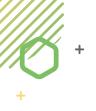

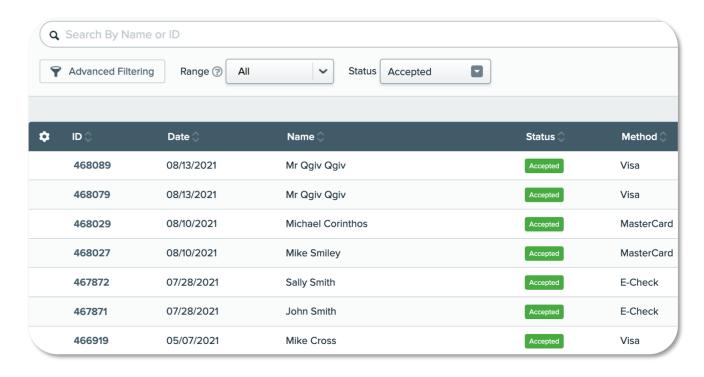

# Report on It

Click on your data to instantly view associated reports.

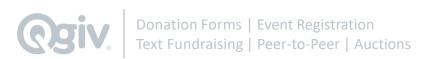

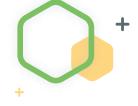

# Let's Dive In

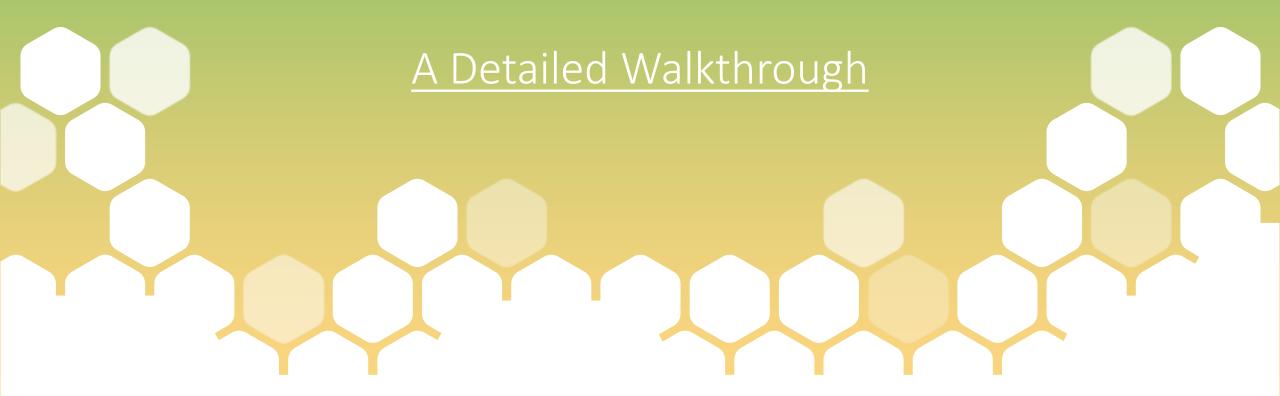

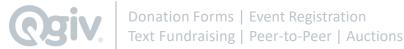

## **How to Access Customizable Dashboards**

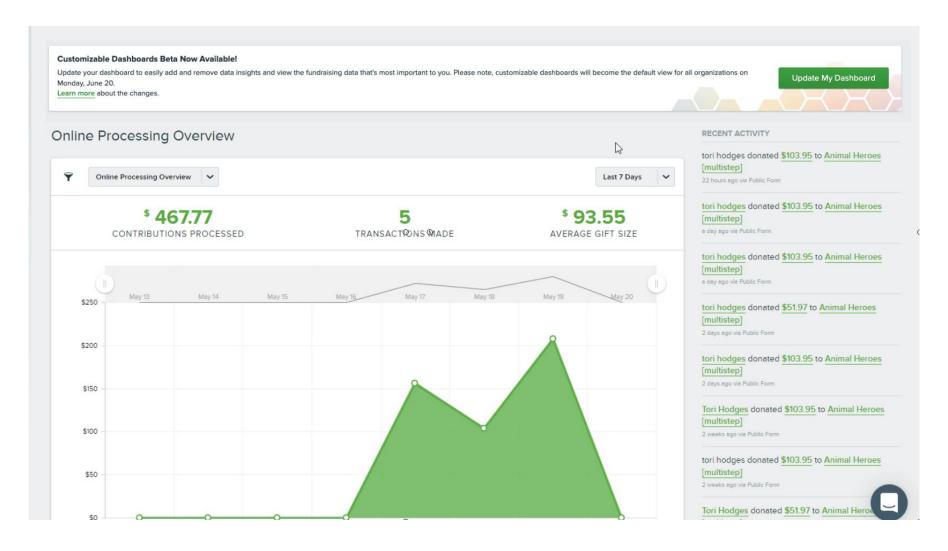

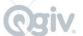

## **How to Access Customizable Dashboards**

#### Customizable Dashboards Beta Now Available!

Update your dashboard to easily add and remove data insights and view the fundraising data that's most important to you. Please note, customizable dashboards will become the default view for all organizations on Monday, June 20.

Learn more about the changes.

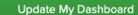

- + Admin users in your Qgiv account can opt in using the banner.
- + Once updated, all users will be able to see the customizable dashboards.
- + Some settings will not carry over.
- + Customizable dashboards will become the default view for all organizations on Monday, June 20.

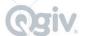

## What's Included in Starter?

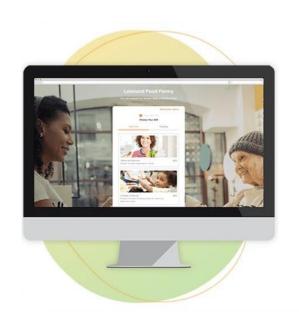

Just starting out? Get your feet wet with online fundraising!

(Best for organizations processing less than \$50,000 annually)

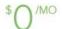

#### **INCLUDES**

- + Donation Forms
- + Event Registration & Management
- + Award-Winning Customer Service

- + Up to 3 custom dashboards
- + 2 preconfigured dashboards: Online
  Processing Overview and Detailed Breakdown
- + Insight performance over time
- + Dashboard filters

# What's Included in Giving Essentials?

## **Giving Essentials**

\$25/MO OR \$60/QTR

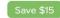

- + Integrations & Reporting
- + Donation Forms
- + Event Registration & Management
- + World-Class Customer Experience

#### ✓ PROCESSING FEE:

- 3.95% (Qgiv + Merchant)
- \$0.30 per transaction
- Add 1% for American Express

#### ✓ ECHECK FEE:

- 1.95% (Qgiv + Merchant)
- \$0.50 per transaction

### Everything in the Starter package, plus:

- + Unlimited, customizable dashboards
- + Additional preconfigured dashboard options: advanced statistics, peer-to-peer events, and auction events\*
- Insight comparison tools for forms and events
- + Access to advanced statistics including: at-risk donors, churn rate, donor lifetime value, lapsed donors, new donors, and retention rate.

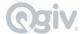

<sup>\*</sup> please note: you'll need to have hosted at least 1 peer-to-peer or auction event with Qgiv and have the Giving Essentials package enabled to see these preconfigured dashboards.

## **Giving Essentials**

\$25/MO OR \$60/QTR Save \$15

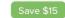

- + Integrations & Reporting
- Donation Forms
- **Event Registration & Management**
- World-Class Customer Experience

#### ✓ PROCESSING FEE:

- 3.95% (Qgiv + Merchant)
- \$0.30 per transaction
- Add 1% for American Express

#### ✓ ECHECK FEE:

- 1.95% (Qgiv + Merchant)
- \$0.50 per transaction

### **Text Fundraising** \$129/MO OR \$297/QTR

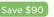

#### ✓ PROCESSING FEE:

- 3.95% (Qgiv + Merchant)
- \$0.30 per transaction
- Add 1% for American Express

#### ✓ ECHECK FEE:

- 1.95% (Qgiv + Merchant)
- \$0.50 per transaction

## Peer-to-Peer

Auctions

\$229/MO OR \$597/QTR

\$229/MO OR \$597/QTR Save \$90

#### ✓ PROCESSING FEE:

- 4.95% (Qgiv + Merchant)
- \$0.30 per transaction
- Add 1% for American Express

#### ✓ ECHECK FEE:

- 2.95% (Qgiv + Merchant)
- \$0.50 per transaction

#### ✓ PROCESSING FEE:

- 3.95% (Qgiv + Merchant)
- \$0.30 per transaction
- Add 1% for American Express

#### ✓ ECHECK FEE:

- 1.95% (Qgiv + Merchant)
- \$0.50 per transaction

### Just starting out?

Get your feet wet with online fundraising!

### Starter

(Best for organizations processing less than \$50,000 annually)

### \$0/MO

- **Donation Forms**
- Event Registration & Management
- World-Class Customer Experience

#### ✓ PROCESSING FEE:

- 3.95% (Qgiv + Merchant)
- \$0.30 per transaction
- Add 1% for American Express

#### ✓ ECHECK FEE:

- 1.95% (Qgiv + Merchant)
- \$0.50 per transaction

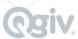

# Questions?

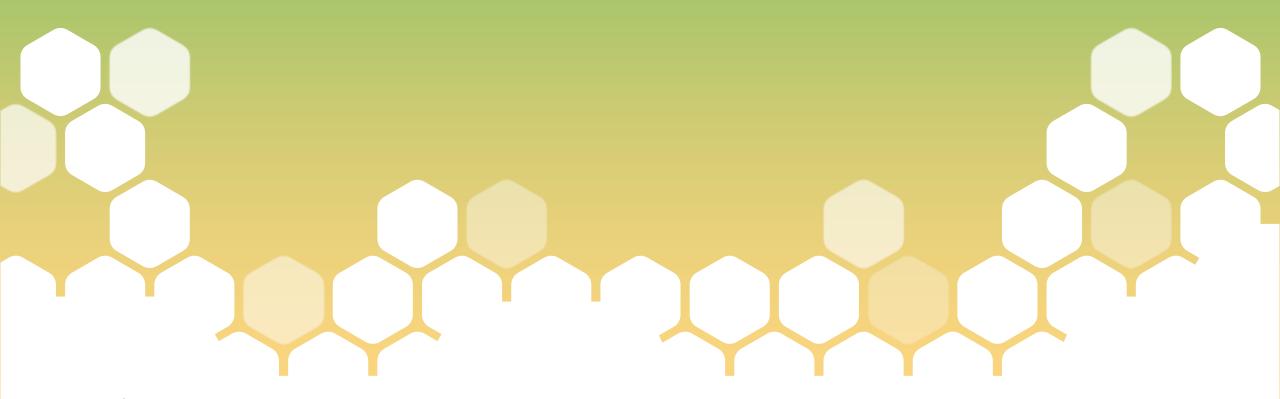

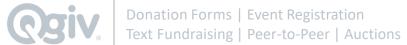